# **SECRETARIA DE EDUCACION PUBLICA**

**ACUERDO número 34/12/22 por el que se modifican las Reglas de Operación del Programa Jóvenes Escribiendo el Futuro para el ejercicio fiscal 2022, emitidas mediante diverso número 38/12/21, publicado el 31 de diciembre de 2021.**

Al margen un sello con el Escudo Nacional, que dice: Estados Unidos Mexicanos.- Secretaría de Educación Pública.

LETICIA RAMÍREZ AMAYA, Secretaria de Educación Pública, con fundamento en los artículos 3o. de la Constitución Política de los Estados Unidos Mexicanos; 17 y 38 de la Ley Orgánica de la Administración Pública Federal; 75 y 77 de la Ley Federal de Presupuesto y Responsabilidad Hacendaria; 1, 3, fracciones XI, XIV, XXI, XXII y antepenúltimo párrafo, 21, 23, 27, 28, 33, 34 y Anexos 10, 13, 14, 17, 19, 25 y 26 del Presupuesto de Egresos de la Federación para el ejercicio fiscal 2022; 176 del Reglamento de la Ley Federal de Presupuesto y Responsabilidad Hacendaria; 1, 4 y 5 del Reglamento Interior de la Secretaría de Educación Pública, y

#### **CONSIDERANDO**

Que la Ley Federal de Presupuesto y Responsabilidad Hacendaria dispone en su artículo 77, segundo párrafo que las dependencias y las entidades, a través de sus respectivas dependencias coordinadoras de sector, serán responsables de emitir las Reglas de Operación de los programas que inicien su operación en el ejercicio fiscal siguiente o, en su caso, las modificaciones a aquellas que continúen vigentes, previa autorización presupuestaria de la Secretaría de Hacienda y Crédito Público (SHCP) y dictamen de la Comisión Nacional de Mejora Regulatoria (CONAMER);

Que el 31 de diciembre de 2021 se publicó en el Diario Oficial de la Federación el Acuerdo número 38/12/21 por el que se emiten las Reglas de Operación del Programa Jóvenes Escribiendo el Futuro para el ejercicio fiscal 2022 (RO);

Que las RO establecen en su numeral 2.1. que el Programa Jóvenes Escribiendo el Futuro (PROGRAMA) tiene como objetivo general fomentar que los/as alumnos/as inscritos en una Institución Pública de Educación Superior (IPES) considerada con cobertura total, o cualquier otra IPES en las que los/as alumnos/as cumplan con los requisitos establecidos, permanezcan y concluyan este tipo educativo, mediante una beca;

Que se requiere llevar a cabo modificaciones a las RO con el propósito de brindar mayor certeza en el proceso de baja, así como actualizar los formatos de los trámites del PROGRAMA, lo que coadyuvará a agilizar y homologar los procesos operativos y de verificación respecto a la identidad de la persona becaria;

Que se cuenta con el oficio número **315-A-4490** de fecha **17/10/2022**, de la SHCP, mediante el cual emite la autorización presupuestaria de las modificaciones a que se refiere el presente Acuerdo;

Que la CONAMER mediante oficio número No. **CONAMER/22/5294** de fecha **04/11/2022**, ha emitido el dictamen regulatorio correspondiente, y

Que en razón de lo anterior, he tenido a bien expedir el siguiente:

## **ACUERDO NÚMERO 34/12/22 POR EL QUE SE MODIFICAN LAS REGLAS DE OPERACIÓN DEL PROGRAMA JÓVENES ESCRIBIENDO EL FUTURO PARA EL EJERCICIO FISCAL 2022, EMITIDAS MEDIANTE DIVERSO NÚMERO 38/12/21, PUBLICADO EN EL DIARIO OFICIAL DE LA FEDERACIÓN EL 31 DE DICIEMBRE DE 2021**

**ÚNICO.-** Se modifican las Reglas de Operación del Programa Jóvenes Escribiendo el Futuro para el ejercicio fiscal 2022, las cuales se detallan en el Anexo del presente Acuerdo.

#### **TRANSITORIO**

**ÚNICO.-** El presente Acuerdo entrará en vigor al día siguiente de su publicación en el Diario Oficial de la Federación.

Ciudad de México, 27 de diciembre de 2022.- Secretaria de Educación Pública, **Leticia Ramírez Amaya**.- Rúbrica.

#### **ANEXO**

**ÚNICO.-** Se **REFORMAN** la definición de "OIC" del apartado de GLOSARIO; la primer y tercer viñetas del párrafo sexto, el párrafo séptimo, cuarto y quinto párrafos y primer viñeta del noveno párrafo de la columna "Actividad" de la "Etapa 3. Solicitud de beca y entrega de información", primer párrafo de la columna "Actividad" de la Etapa "7. Difusión y comunicación de resultados" de la tabla "Procedimiento para la selección de la población beneficiaria" del numeral "3.3.2. Procedimiento de selección"; el subnumeral 8 del rubro "Causas de baja" del numeral "3.5. Derechos, obligaciones y causas de incumplimiento, suspensión, cancelación o reintegro de los recursos"; el primer párrafo de la columna "Actividad" de la Etapa "1. Difusión y comunicación de resultados" y el segundo párrafo de la columna "Actividad" de la Etapa "3. Actualización del Padrón" de la tabla "Proceso" del numeral 4.1 "Proceso"; el primer párrafo del numeral "5. AUDITORÍA, CONTROL Y SEGUIMIENTO"; la primer subviñeta de la segunda viñeta del primer párrafo del rubro "Quejas y denuncias" y el tercer párrafo del rubro "Atención a la demanda ciudadana" del numeral "8. QUEJAS Y DENUNCIAS" y los Anexos 5 "Ficha de Atención del Programa de Becas de Educación Media Superior y Jóvenes Escribiendo el Futuro" y 6 "Formato de Atención a la Demanda Ciudadana"; se **ADICIONAN** un Anexo 7 "Plantilla de información de la Cédula de Solicitud de Incorporación" en el apartado de ÍNDICE; los términos y las definiciones de "Buscador de Escuelas", "Buscador de Estatus" y "Cédula de Solicitud de Incorporación" al apartado de GLOSARIO; las viñetas quinta, sexta, séptima y octava, esta última con ocho subviñetas, al noveno párrafo de la columna "Actividad" de la Etapa 3. "Solicitud de beca y entrega de información" de la tabla **"**Procedimiento para la selección de la población beneficiaria" del numeral "3.3.2. Procedimiento de selección", y los párrafos segundo y sexto al rubro "Causas de baja" del numeral "3.5. Derechos, obligaciones y causas de incumplimiento, suspensión, cancelación o reintegro de los recursos" pasando los existentes párrafos segundo, tercero, cuarto, quinto y sexto a ser los párrafos tercero, cuarto, quinto, séptimo y octavo, respectivamente, así como el "Anexo 7.- Plantilla de información de la Cédula de Solicitud de Incorporación" en el apartado de ANEXOS, y se **DEROGAN** la cuarta viñeta del noveno párrafo de la columna "Actividad" de la Etapa "3. Solicitud de beca y entrega de información" de la tabla "Procedimiento para la selección de la población beneficiaria" del numeral "3.3.2. Procedimiento de selección" y el cuarto párrafo del rubro "Atención a la demanda ciudadana" del numeral "8. QUEJAS Y DENUNCIAS", todos ellos de las Reglas de Operación del Programa Jóvenes Escribiendo el Futuro para el ejercicio fiscal 2022, emitidas mediante el Acuerdo número 38/12/21, publicado en el Diario Oficial de la Federación el 31 de diciembre de 2021, para quedar como sigue:

**"ÍNDICE**

**...**

**1** a **8 ...**

**ANEXOS**

**Anexo 1** a **Anexo 6 ...**

**Anexo 7** Plantilla de información de la Cédula de Solicitud de Incorporación

**GLOSARIO**

**...**

**AEFCM.-** a **Becas para el Bienestar Benito Juárez.- ...**

**Buscador de Escuelas.-** Herramienta electrónica en la que la población en general podrá identificar si un Plantel educativo pertenece a las localidades prioritarias que reciben Becas para el Bienestar Benito Juárez.

**Buscador de Estatus.-** Herramienta electrónica en el que las personas beneficiarias consultarán su estatus en el Padrón del Programa incluyendo cuando el becario cause baja por encontrarse en alguna de las causales establecidas en las presentes RO.

**CDMX.- ...**

**Cédula de Solicitud de Incorporación.-** Herramienta electrónica en la que la población podrá registrarse para su incorporación al Programa.

**Clave de Centro de Trabajo (CCT).-** a **Oficinas de Representación (OR).- ...**

**OIC.-** Órgano Interno de Control en la Secretaría de Educación Pública.

**ONU.-** a **Tipo de gasto 7 (TG7).- ...**

**1. INTRODUCCIÓN** a **2. OBJETIVOS ...**

**3. LINEAMIENTOS**

**3.1. Cobertura** a **3.2. Población objetivo ...**

**3.3 Beneficiarios/as**

**3.3.1. Requisitos ...**

**3.3.2. Procedimiento de selección**

**...**

- **...**
- **...**
- **...**
- **...**
- **...**
- **...**
- **...**
- 
- **...**
- **...**
- **...**
- **...**
- 1. a 5. **...**
- **...**
- **...**
- **...**
- **...**
- **...**
- **...**
- **...**
- **...**
- **...**
- **...**
- **...**
- **...**

A nivel persona se priorizará la atención de conformidad con lo siguiente:

- Haber concluido sus estudios de educación básica en el ciclo escolar 2018-2019 en alguna escuela pública escolarizada ubicada en alguna localidad prioritaria
- **...**
- Ser hombre indígena
- **...**

A través del Buscador de Escuelas en el siguiente enlace web es posible identificar el nivel de priorización que corresponde a algún Plantel educativo:

https://buscador.becasbenitojuarez.gob.mx/escuelas/

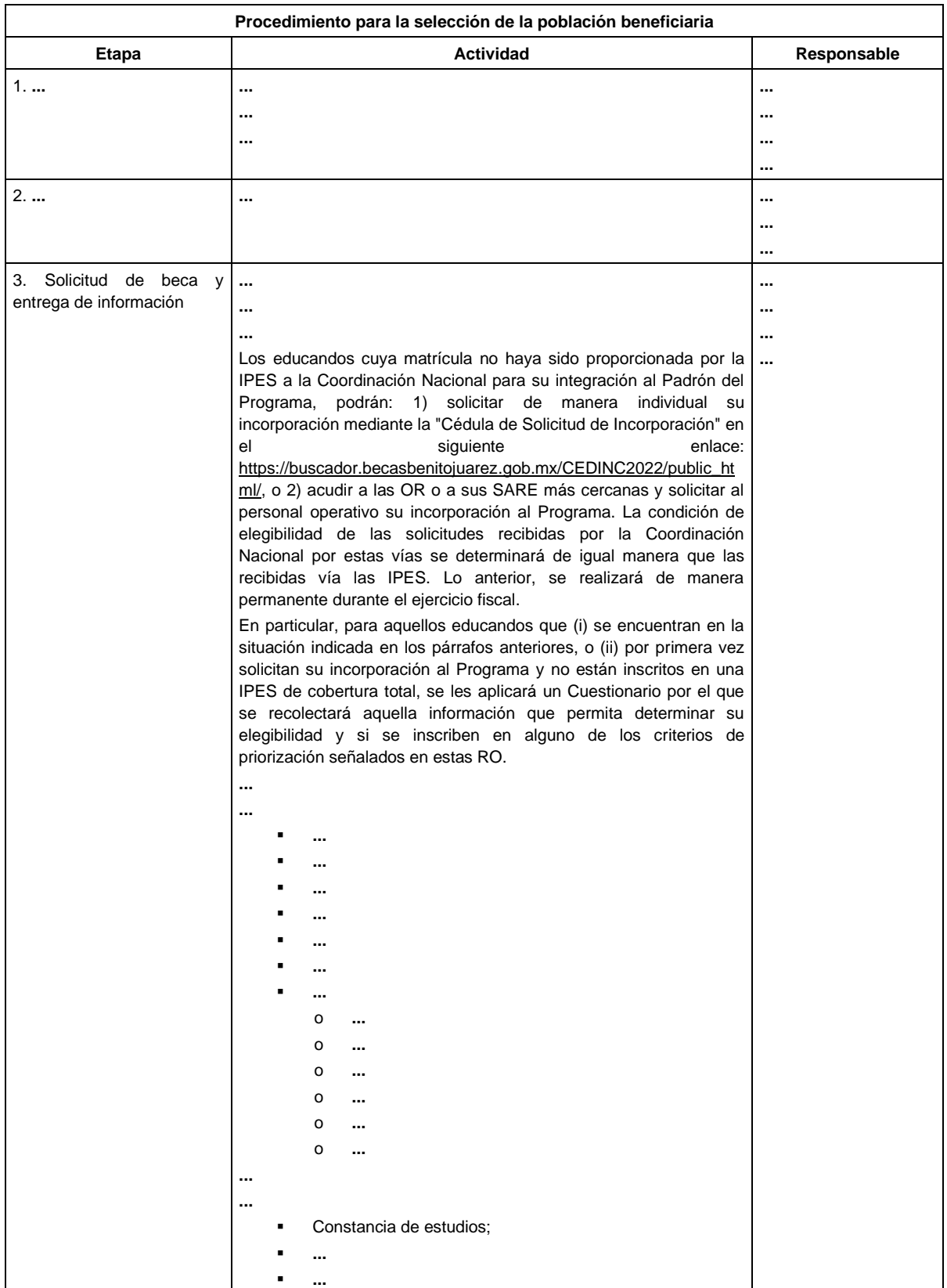

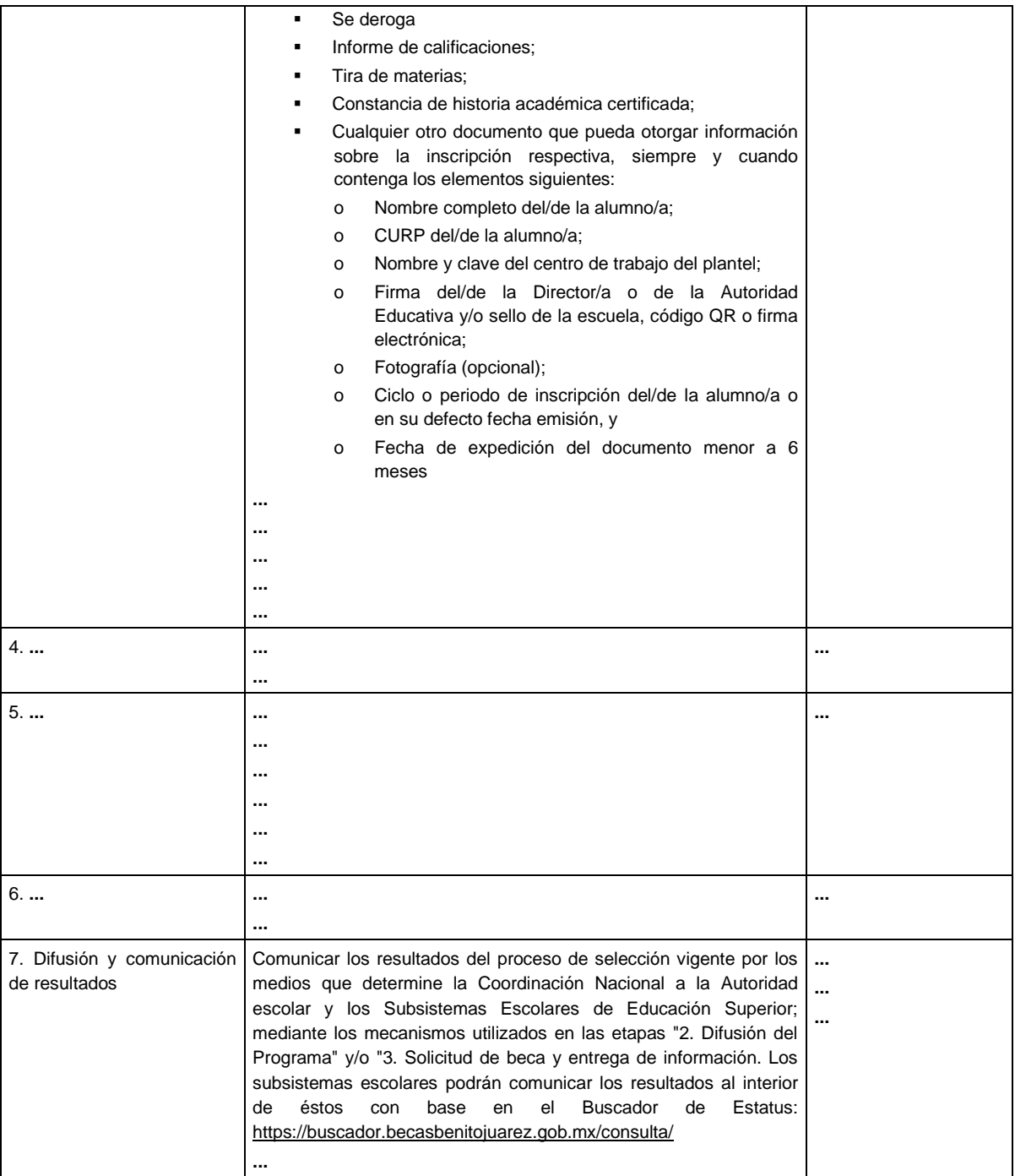

**...**

**...**

**...**

**...**

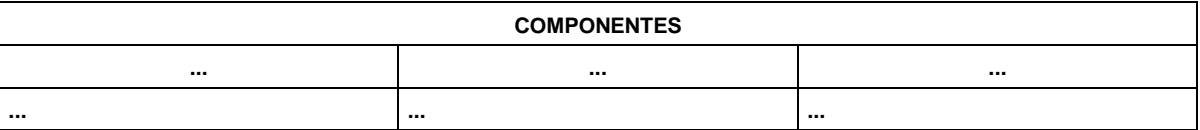

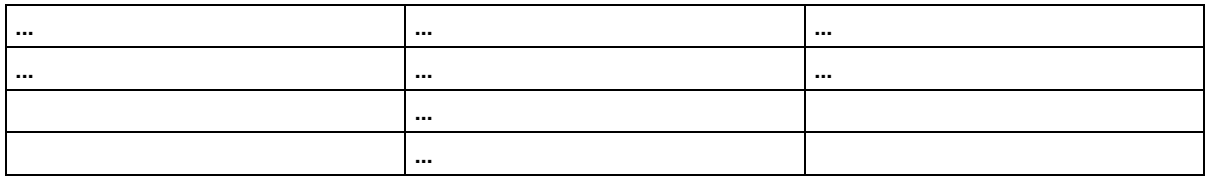

**3.4. Características de los apoyos (tipo y monto) ...**

**3.5. Derechos, obligaciones y causas de incumplimiento, suspensión, cancelación o reintegro de los recursos**

**Derechos** a **Cancelación ...**

**Causas de baja**

**...**

1. a 7. **...**

8. Cuando por cualquier medio o durante el proceso de actualización del Padrón se detecte, que el/la becario/a no está inscrito en una IPES o IES.

9. a 10. **...**

Las bajas aplicarán en la siguiente actualización del padrón, siempre y cuando no haya cambiado el estatus del/de la becario/a al momento de realizar dicha actualización.**...**

**...**

**...**

La Coordinación Nacional pone a disposición el "Buscador de Estatus" https://buscador.becasbenitojuarez.gob.mx/consulta/ herramienta electrónica donde el/la beneficiario/a consultarán su condición dentro del Programa incluyendo cuando cause baja por encontrarse en alguna de las causales establecidas en el presente apartado.

**... ...**

**3.6. Participantes** a **3.7. Coordinación institucional ...**

## **4. OPERACIÓN**

**4.1. Proceso**

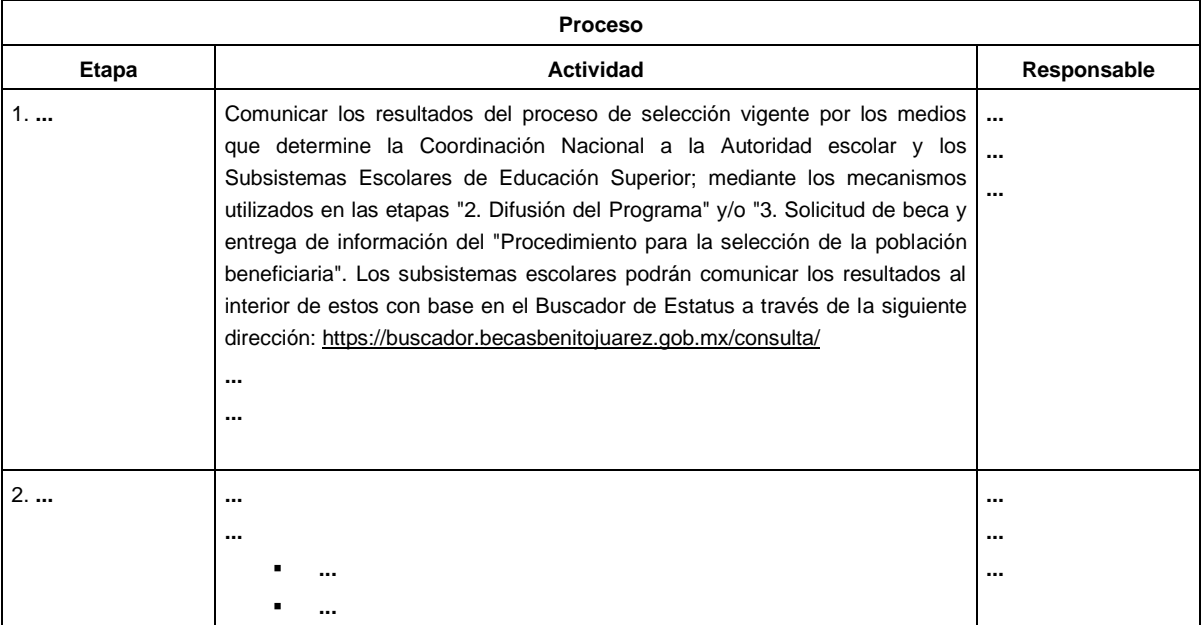

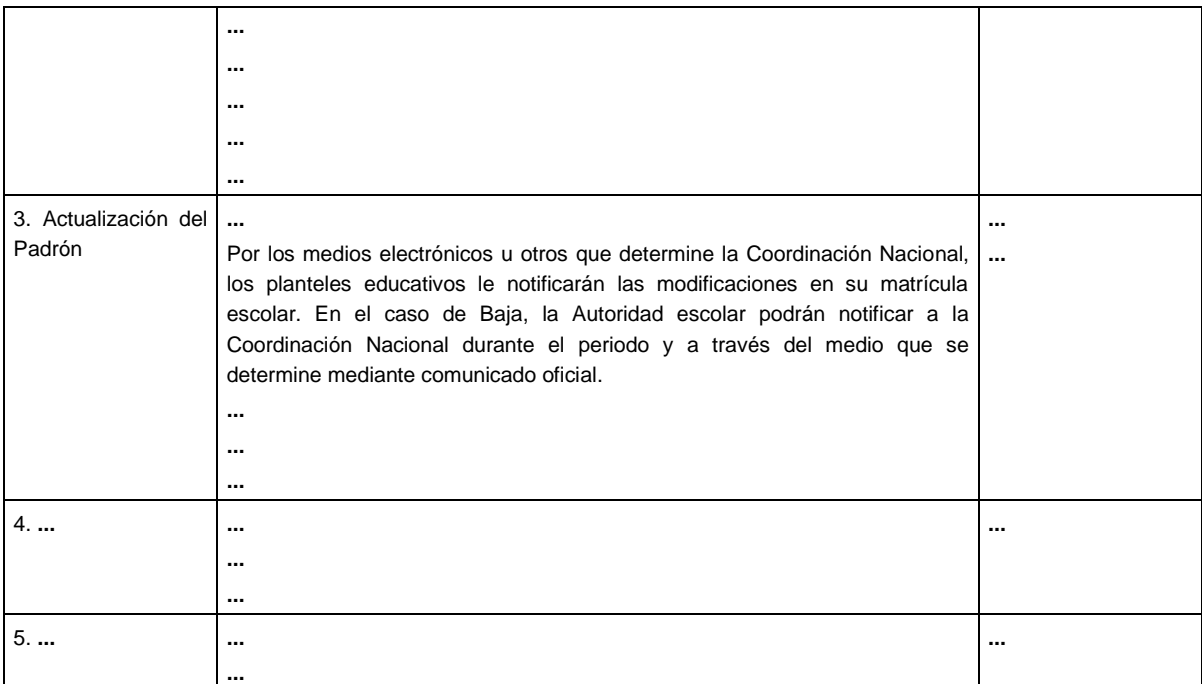

**... ...** 1. a 11. **... ...**

**4.2. Ejecución** a **4.2.3. Cierre de ejercicio ...**

### **5. AUDITORÍA, CONTROL Y SEGUIMIENTO**

Los subsidios mantienen su naturaleza jurídica de recursos públicos federales para efectos de aplicación, ejecución, fiscalización, transparencia y rendición de cuentas, por lo tanto podrán ser revisados y auditados por la SFP o instancia fiscalizadora correspondiente que se determine; por el OIC y/o auditores independientes contratados para dicho fin, en coordinación con los Órganos Locales de Control; por la SHCP; por la Auditoría Superior de la Federación y demás instancias que en el ámbito de sus respectivas atribuciones resulten competentes.

**...**

## **6. EVALUACIÓN** a **7. TRANSPARENCIA ...**

#### **8. QUEJAS Y DENUNCIAS**

#### **Quejas y denuncias**

- **...**
- **...**
- o **...**
- **...**
	- o En las instalaciones del OIC en Avenida Universidad 1074, Colonia Xoco, Demarcación Territorial Benito Juárez, C.P. 03330, teléfono 5536018650 extensión 66339. El horario de atención es de 9:00 a 18:00 hrs. en días hábiles.

o **...**

#### **Atención a la demanda ciudadana**

**...**

**...**

Mediante el "Buscador de Estatus" los/las beneficiarios/as y la población en general, podrán consultar su estatus en el Padrón del Programa: https://buscador.becasbenitojuarez.gob.mx/consulta/

#### Se deroga

**Mecanismos e instancias** a **Vía correspondencia: ...**

#### **ANEXOS**

**Anexo 1 Flujograma del Procedimiento para la Selección de la Población Beneficiaria** a **Anexo 4 Formato de Atención a Personas con calidad de Víctima ...**

**Anexo 5 Ficha de Atención del Programa de Becas de Educación Media Superior y Jóvenes Escribiendo el Futuro ANVERSO**

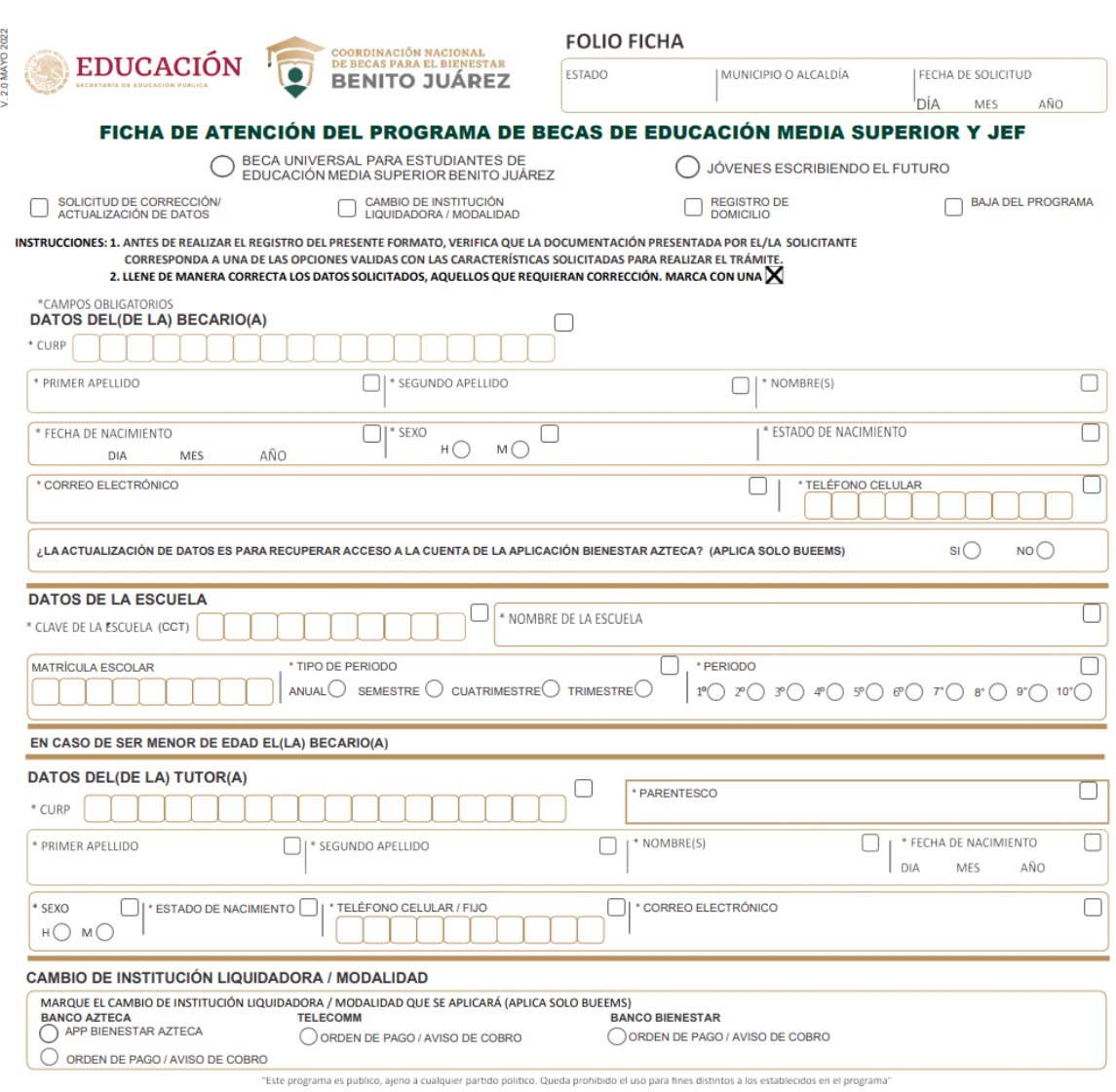

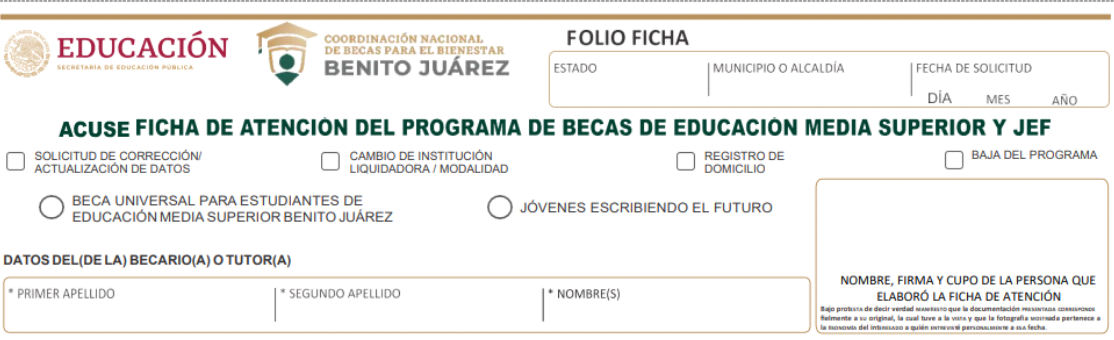

"Este programa" "Este programa" es público, ajeno a cualquier partido político. Queda prohibido el uso para fines distintos a los establecidos en el programa"<br>"Los datos personales están protegidos y solo serán utilizados

## **REVERSO**

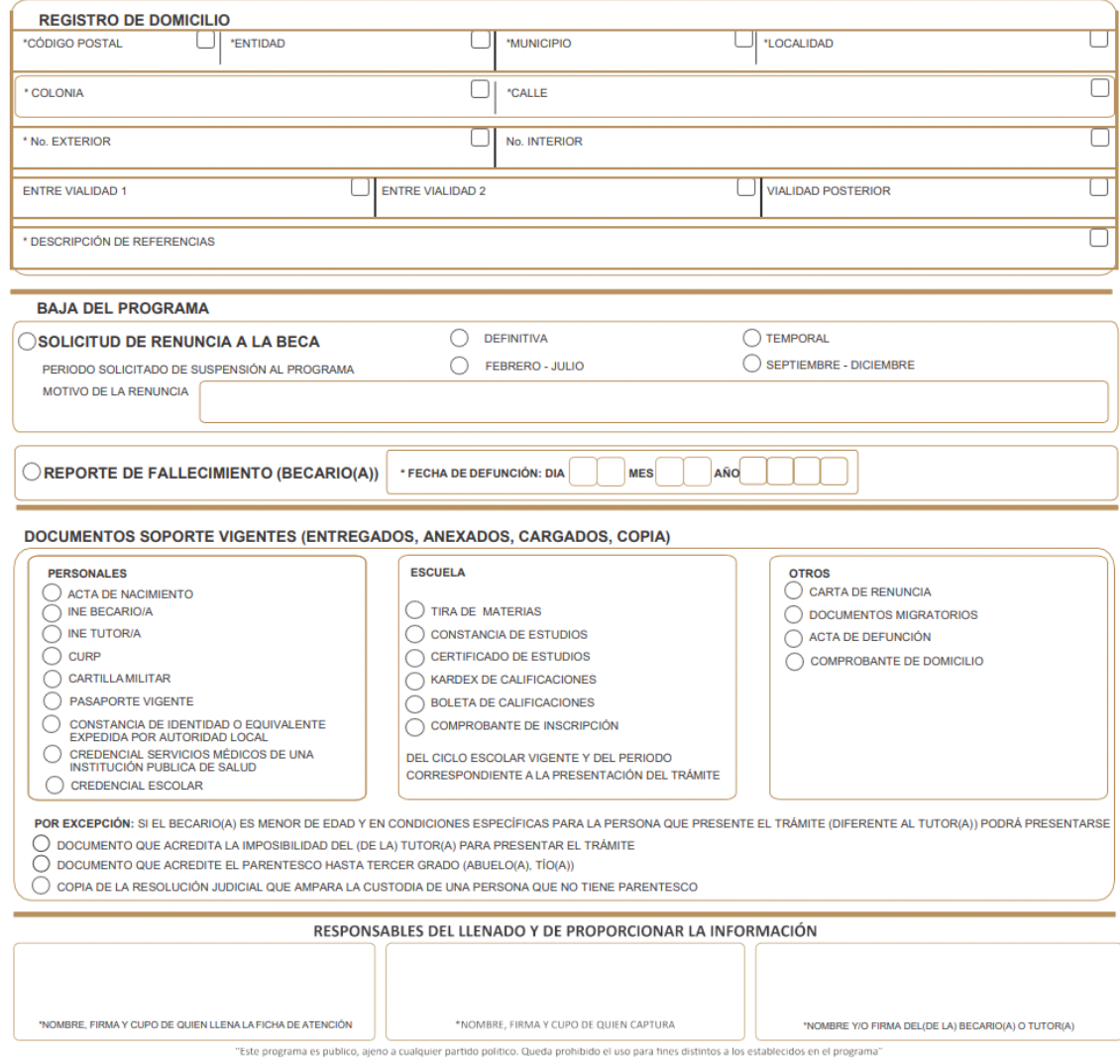

"Los datos personales están protegidos y solo serán utilizados para tareas relacionadas con la operación del Programa, de acuerdo a las Reglas de Operación y de los Lineamientos de Protección de Datos Personales emitidos p

Conserve este acuse para cualquier aclaración posterior

- Para MÁS información, CONSULTAS O QUEJAS PUEDES:
- · Llamar desde cualquier parte del país a Atención Ciudadana de la Coordinación Nacional al número 55 1162 0300, en un horario de atención de lunes a viernes de 08:00 a 22:00 horas y sábado de 9:00 a 14:00 horas (hora del centro de México).
- 
- ous y sucure de suce a mais mais para la conservace.<br>• Ingresar a la plataforma "Mi Beca Benito Juárez", disponible en: https:/consulta.becasbenitojuarez.gob.mx/mibecabenitojuarez/<br>• Asistir a la Coordinación Nacional de B Gobierno de México.
- · Escribir al programa Becas para el Bienestar Benito Juárez en Ay, Insurgentes Sur No. 1480, 1er, Piso, Colonia Barrio Actipan, Demarcación Territorial Benito Juárez, Ciudad de México. Código Postal 03230; o bien al domicilio de las OR o de sus sedes auxiliares que correspondan, mismo que se podrá consultar en: http://dgct.becasbenitojuarez.gob.mx/sidgao/Sistemas/SISAC/Delegaciones. Proporcionando preferentemente la información de identificación del ciudadano y especificar su petición.

El aviso simplificado de privacidad, así como el aviso de privacidad integral puede consultarse en la ruta: www.gob.mx/becasbenitojuarez

#### **Anexo 6 Formato de Atención a la Demanda Ciudadana**

#### **Formato de Atención a la Demanda Ciudadana**

Transcripción de la versión electrónica, el llenado es exclusivo del personal de atención ciudadana con base en la petición del ciudadano):

#### **1. DATOS GENERALES DEL ASUNTO**

Responsable de la Atención: Es predeterminando de acuerdo con la cuenta del usuario.

Medio de recepción: Se debe seleccionar la opción:

- Atención presencial
- Teléfono
- Redes Sociales
- Página Web
- Sistema Integral de Administración Ciudadana
- Sistema Integral de Atención Ciudadana
- Órgano Interno de Control en la Secretaría de Educación Pública
- Correo Tradicional

Atención en lengua distinta al español: Sí/No

Fecha de recepción dd/mm/aaaa al colocar la fecha de recepción el sistema calcula la fecha de conclusión del asunto.

#### **2. DATOS DEL REMITENTE**

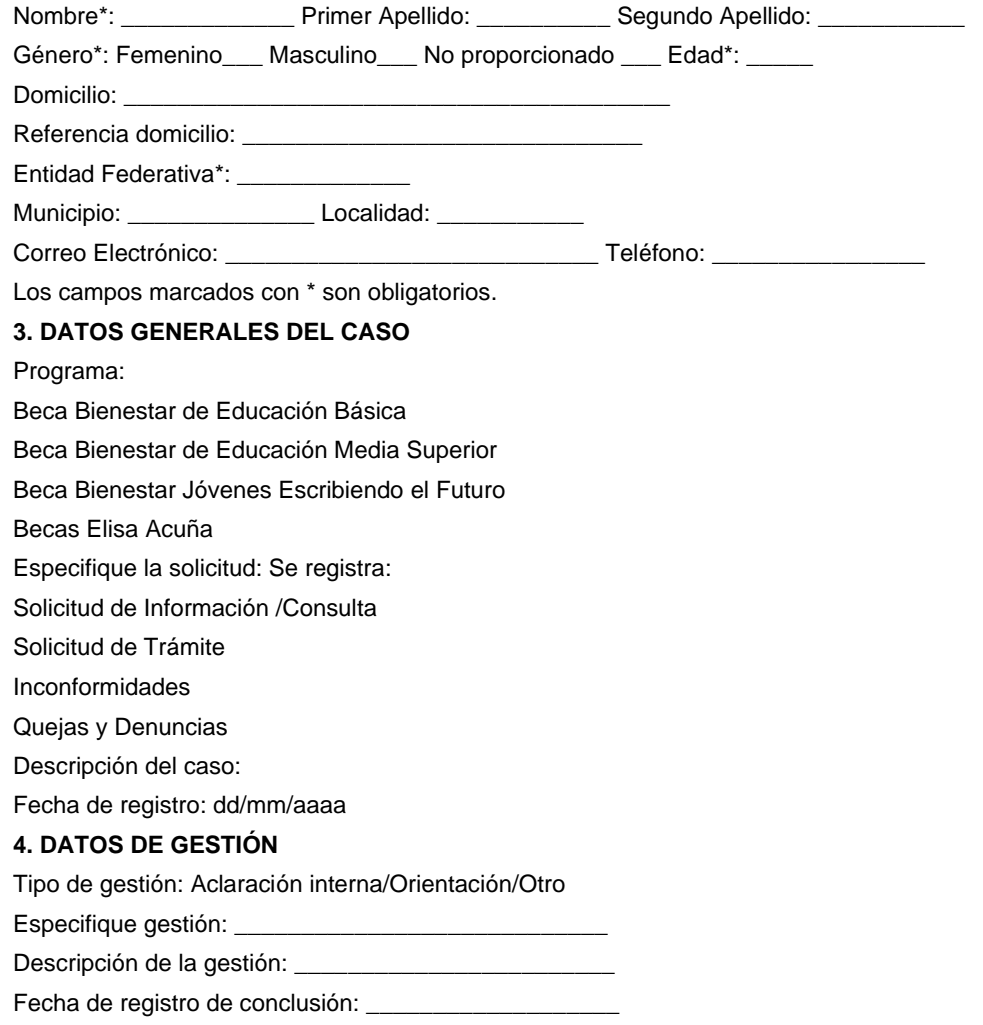

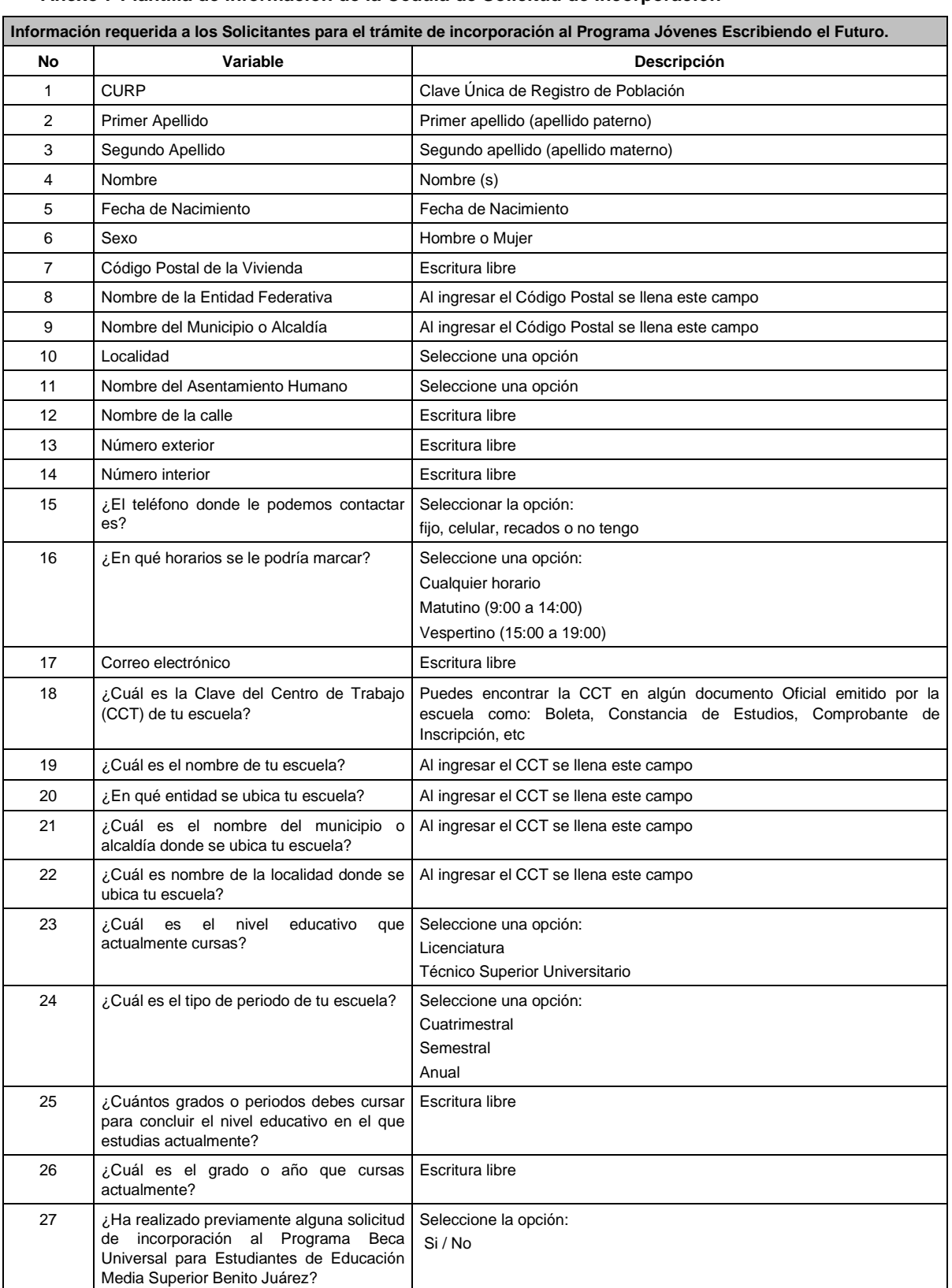

\_\_\_\_\_\_\_\_\_\_\_\_\_\_\_\_\_\_\_\_\_\_\_\_\_\_\_\_\_\_\_\_\_\_\_\_

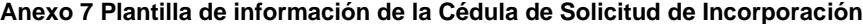

Citas 1 a 10 **..."**